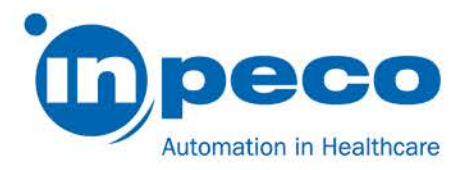

# Dringende Sicherheitsinformation

\_\_\_\_\_\_\_\_\_\_\_\_\_\_\_\_\_\_\_\_\_\_\_\_\_\_\_\_\_\_\_\_\_\_\_\_\_\_\_\_\_\_\_\_\_\_\_\_\_\_\_\_\_\_\_\_\_\_\_\_\_\_\_\_\_\_\_\_\_\_\_\_\_\_\_\_\_\_\_\_\_\_\_\_\_\_\_\_\_

\_\_\_\_\_\_\_\_\_\_\_\_\_\_\_\_\_\_\_\_\_\_\_\_\_\_\_\_\_\_\_\_\_\_\_\_\_\_\_\_\_\_\_\_\_\_\_\_\_\_\_\_\_\_\_\_\_\_\_\_\_\_\_\_\_\_\_\_\_\_\_\_\_\_\_\_\_\_\_\_\_\_\_\_\_\_\_\_\_

Handelsbezeichnung des betroffenen Produktes: Flexlab FSCA-Kennzeichnung: FSCA- FLX - 202003 - 01 FSN-Kennzeichnung: FSN – FLX – 202003 – 01 v.2

DATUM: 14.7.2020

Zu Händen von: An die zuständige Abteilung

Inpeco sendet Ihnen dieses Schreiben bezüglich des unten beschriebenen Problems mit dem Aliquoter Module (AQM) im FlexLab Automation System.

#### Einzelheiten zu den betroffenen Produkten

Die betroffenen Module sind die Aliquotiermodule (Inpeco-Teilenummer FLX-212) mit den folgenden Firmwareversionen oder höher:

- o AQMb\_3-3-0.H86
- o AQMa\_3-1-1-8.H86 und AQMb\_3-1-1-8.H86
- o xAQMb\_1-1-0.elf

Die Firmwareversion des Aliquotiermoduls kann man sich über die integrierte Benutzeroberfläche des Automationssystems über den folgenden Pfad anzeigen lassen: Automation/ System/ Software/Firmware.

#### Problembeschreibung

Wird während der Probenansaugung aus dem Primärröhrchen ein Clot Detection Fehler generiert, wird das angesaugte Volumen in das erste leere Sekundärröhrchen abgegeben. Dieses Sekundärröhrchen wird mit dem Fehler 2132 oder 1442 markiert und zu den prioritären Ausgaberacks des Ein-/Ausgangsmoduls transportiert, damit sie manuell bearbeitet werden. Die aktuelle Fehlermeldung im Zusammenhang mit dem Fehler 2132 oder 1442 empfiehlt dem Bediener, diese Sekundärröhrchen gemäß der Laborpraxis zu verwalten, aber sie stellt nicht klar, dass diese Sekundärprobenröhrchen konstruktionsbedingt mit Wasser aus dem Hydraulikkreislauf des Aliquotiermoduls verdünnt sein können.

Inpeco SA Via Torraccia 26, 6883 Novazzano – Switzerland Partita IVA: CHE-114.538.298 Tel +41 91 9118200

[www.inpeco.com](http://www.inpeco.com/)

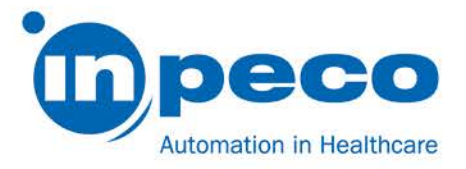

### Gesundheitsrisiko

Das Sekundärröhrchen mit der Fehlermarkierung 2132 oder 1442 kann ohne eine deutliche Warnung an den Benutzer verdünnt werden. Wird das Röhrchen zur Durchführung weiterer Tests verwendet, besteht die mit diesem Ereignis verbundene potentielle Gefahr, dass die erzielten Ergebnisse beeinträchtigt sind.

## Durch den Benutzer erforderliche Maßnahmen

Achten Sie darauf, dass das Sekundärröhrchen mit der Fehlermarkierung 2132 oder 1442 verdünnt sein könnte: entsorgen Sie dieses Sekundärröhrchen oder bearbeiten Sie es gemäß den in Ihrem Labor geltenden Richtlinien.

Ihr Dienstleister wird sich mit Ihnen bezüglich der Aktualisierung des Softwaretreibers und der language.ini mit der neuen Fehlermeldung und der angezeigten Fehlerbehebung, wenn Fehler 2132 oder 1442 auftritt, in Verbindung setzen.

Bitte beachten Sie diesen Hinweis bis zum Servicebesuch.

Bitte leiten Sie diese Informationen an alle betroffenen Abteilungen/Personen weiter.

Bitte senden Sie die Empfangsbestätigung zur Dringenden Sicherheitsinformation, die diesem Brief beigefügt ist, innerhalb von 15 Tagen ausgefüllt an die in der E-Mail-Kommunikation angegebene E-Mail-Adresse zurück.

#### Kontakt:

Bei Fragen wenden Sie sich bitte an: Eva Balzarotti - Regulatory Affairs Manager E-Mail: [Regulatory.Affairs@inpeco.com](mailto:Regulatory.Affairs@inpeco.com) Tel.: (+41) 91 9118 224

Wir möchten uns für die Umstände entschuldigen, die hierdurch entstehen. Vielen Dank für Ihre Unterstützung. Die Unterzeichnete bestätigt, dass die entsprechende Zulassungsbehörde von diesem Vorfall in Kenntnis gesetzt wurde.

Mit freundlichen Grüßen

\_\_\_\_\_\_\_\_\_\_\_\_\_\_\_\_\_\_\_\_\_\_\_\_\_\_\_\_\_\_\_\_\_\_ Eva Balzarotti - Regulatory Affairs Manager

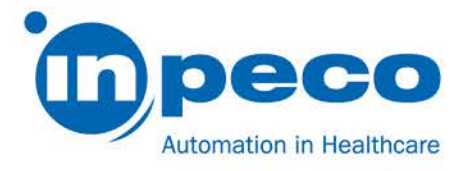

# ERHALT DER DRINGENDEN SICHERHEITSINFORMATION und PRÜFUNG DER UMSETZUNG

FSCA- FLX - 202003 - 01

Mit diesem Formular wird der Erhalt der beiliegenden dringenden Sicherheitsinformation vom 14/07/2020 bezüglich FSCA- FLX - 202003 - 01 bestätigt.

Bitte beantworten Sie die folgenden Fragen.

- 1. Ich habe die in der Dringenden Sicherheitsinformation beschriebenen Maßnahmen erhalten und verstanden.
	- [ ] JA [ ] NEIN
- 2. Ich habe die in der Dringenden Sicherheitsinformation beschriebenen Maßnahmen durchgeführt. [ ] JA [ ] NEIN

Bitte füllen Sie das Formular aus und schicken Sie eine eingescannte Kopie an die in der E-Mail-Kommunikation angegebene E-Mail-Adresse

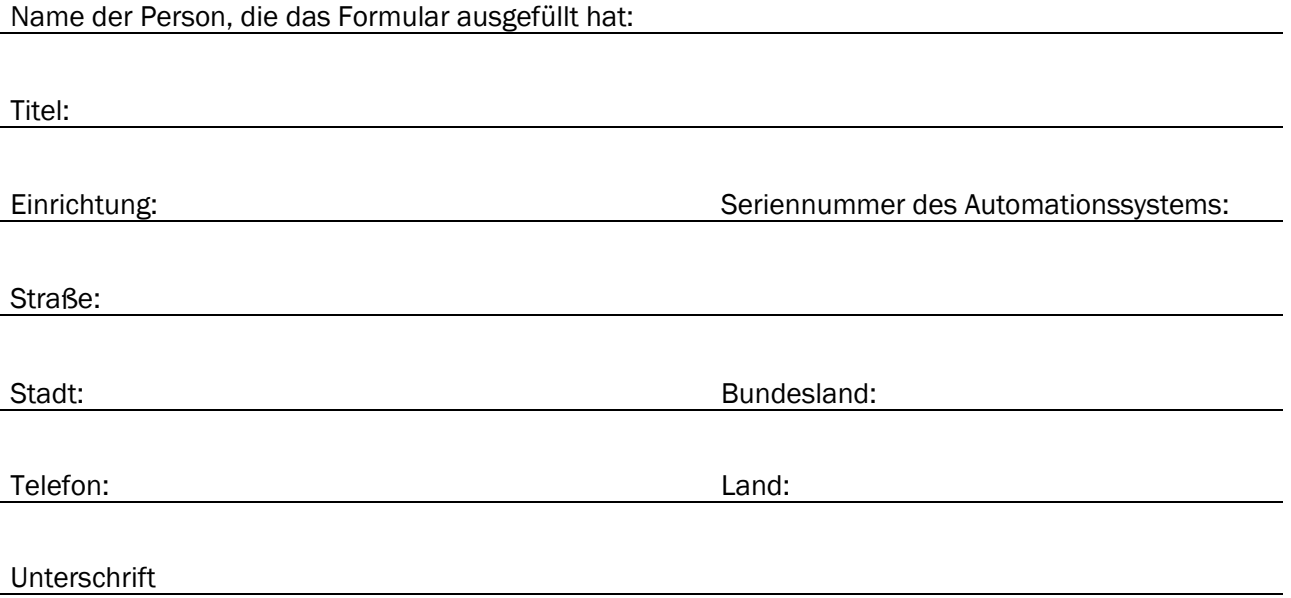